# Preparing an Effective Poster Presentation

Julie

## Purpose of a Poster

- Summarize information or research concisely and attractively
- Help publicize it and generate discussion
- Mixture of a brief text mixed with tables, graphs, pictures

An academic poster is judged on the basis of

- Content
- Structure
- Visual Impact
- Clarity

# Where to begin… CONTENT

- **Define your audience**: specialists/generalists/general public
- **Distill your message**: What is the most important/interesting/astounding finding from your research?
	- a. Identify key point(s)
	- b. Rough draft:
		- i. Decide on title (you can change later)
		- ii. Organize information: Jot down key points in logical order to tell a story
- **Prepare graphics:** How can you visually share my research?
	- a. Graphics needed to convey key points (4 maybe 5)
	- b. Identify what doesn't need to be there

### Poster structure: your choice

Note: there is **no abstract** in a poster, a poster *is* an abstract, albeit, one with **graphics**

- **Title**
- Introduction
- Methods: short
- Results
- Discussion
- Conclusions
- Acknowledgements
- **References**
- **Title**
- Motivation
- Objectives
- Results
- Implications
- Acknowledgements
- **References**
- **Atmospheric N supply to the surface gyre**
- Sources of atmospheric N
- N isotopes as tracer of source
- Ocean source of atmospheric N
- Implications for ocean N budget
- Acknowledgements
- **References**

### Software for poster design

- **PowerPoint:** A popular, easy-to-use
- **Adobe Illustrator, Photoshop and InDesign**: Feature-rich professional software with high-resolution images, but more complex
- **Open-source Alternatives**: I'm sure they exist…

## Typical poster sizes

- **Determine the size of the space provided at conference**
	- **Typical academic poster sizes A0** 118.9 cm x 84.1 cm

**A1** 84.1 cm x 59.4 cm

**A2** 59.4 cm x 42.0 cm

**A3** 42.0 cm x 29.7 cm

In **Power Point**:

- *File* → *Page Setup*
	- *Custom* or *AO – A3*
		- Specify width and height in cm or inches (check)
		- *Portrait* or *landscape*
- Or: Download template online
- Save finished poster as **pdf** (mac to pc problems)

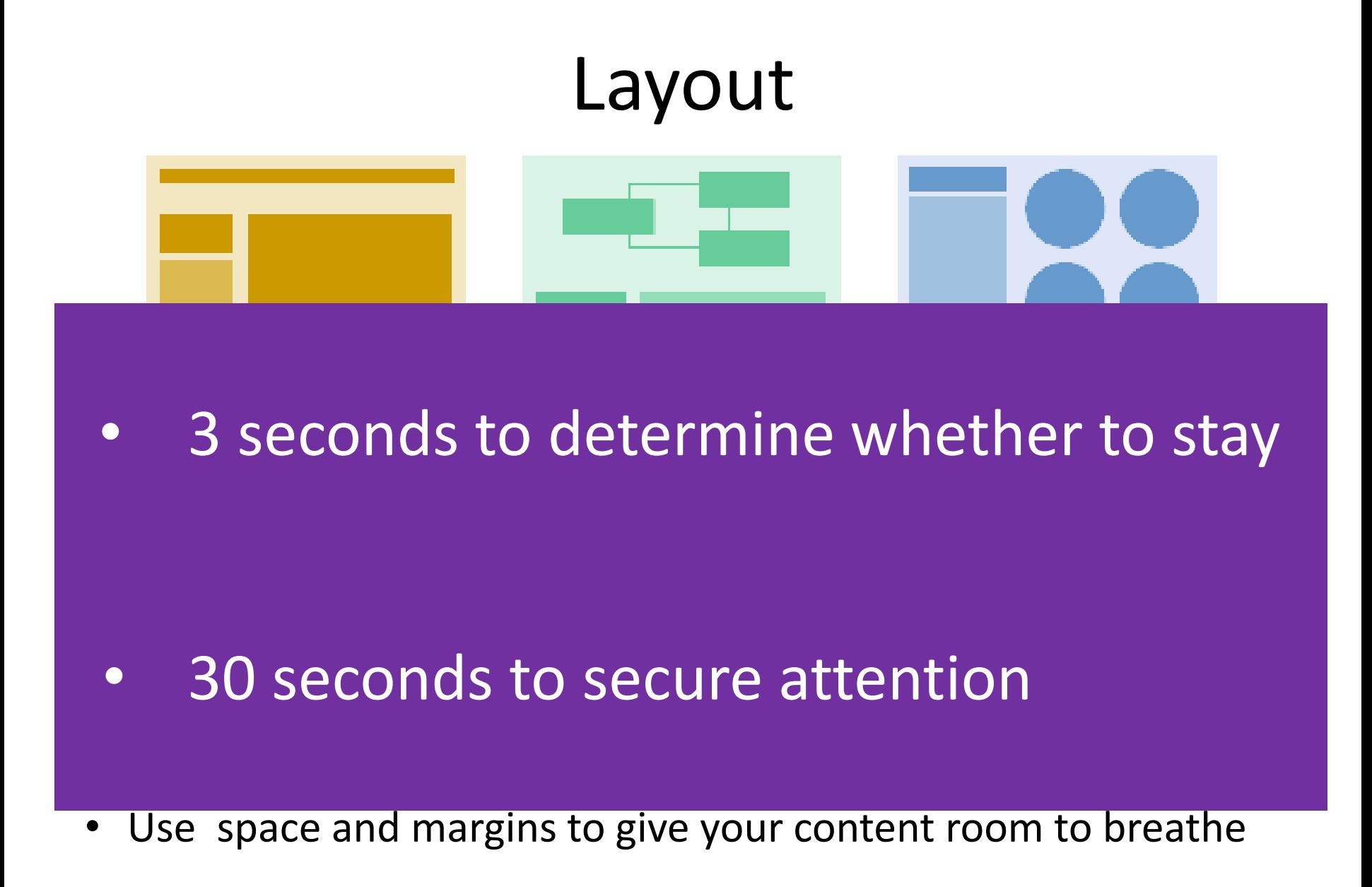

### Title title title title title title title title title title title title title title title title title title title title title title title title title title title title title title title title title title title title

Author, Author, and Author Address(es)

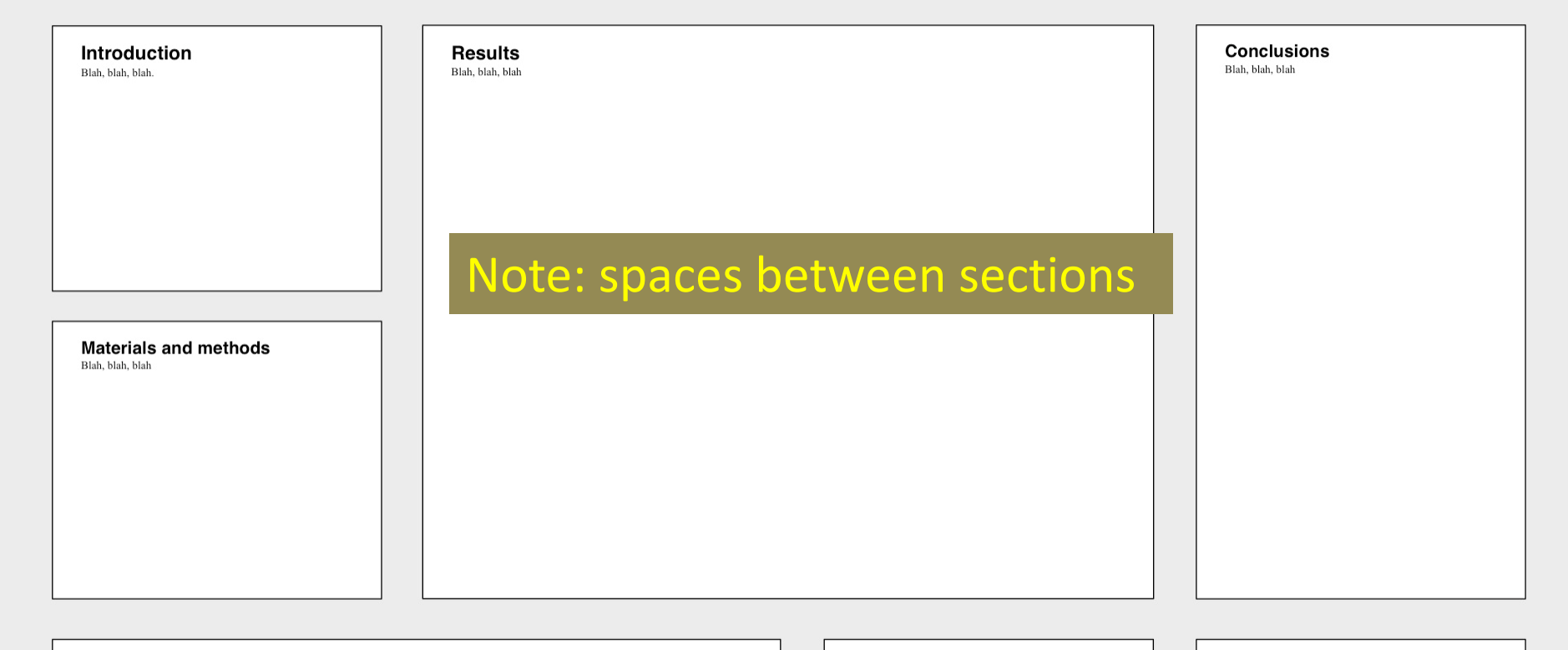

### Literature cited

Blah, blah, and blah. 2012. Blahing, blahing, and more blahing. Journal of Blahology 1:1-2. Blah, blah, and blah. 2012. Blahing, blahing, and more blahing. Journal of Blahology 1:1-2. Blah, blah, and blah. 2012. Blahing, blahing, and more blahing.

Journal of Blahology 1:1-2. Blah, blah, and blah. 2012. Blahing, blahing, and more blahing. Journal of Blahology 1:1-2. Blah, blah, and blah. 2012. Blahing, blahing, and more blahing. Journal of Blahology 1:1-2. Blah, blah, and blah. 2012. Blahing, blahing, and more blahing. Journal of Blahology 1:1-2.

**Acknowledgments** Blah, blah, blah

**Further information** Blah, blah, blah.

### Backgrounds and colors

- Colors and backgrounds should be **subtle**
	- Color should highlight, separate, define and associate information – and remain coherent
	- Color should **not compete** with your information
- Colors may look different on your screen than they will in your print
- Color-blindness: need high contrast bars on graphs, lines on charts and backgrounds and text. Most common is red and green blindness
- Less is more

## Rules of Thumb

- Should be legible from about 1 meter, and attract interest from about 5 meters
- Aim for a word count of about ≤ 800 words
- **Sans-serif** font like Arial or Helvetica
	- Not like this; Or like that; or even this
- Main title should be 70-100 pts, subheadings around 36-40 pts, body text around 24 pts, captions 18 pts
- **Format headings and subheadings consistently**

# Use of graphics

• Use diagrams, graphs or flowcharts to help explain complex information visually

• If your topic has a central statement, graphic or diagram, make this prominent in your design. Don't hide it in a corner!

• Every graphic should have a purpose

### Graphics

- Font size =  $20 24$  pts
- Large symbols
- No title on the top
- Figure caption on the bottom 18-20 pts
- Prominent legend (not lodged in captions)
- Judicious use of colour